## **Criterion B**

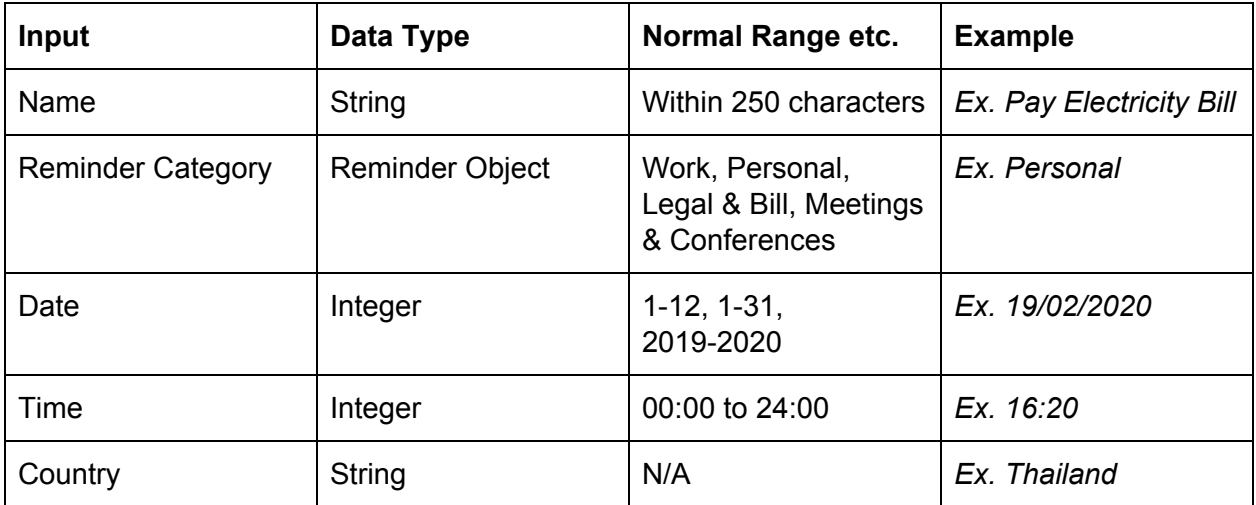

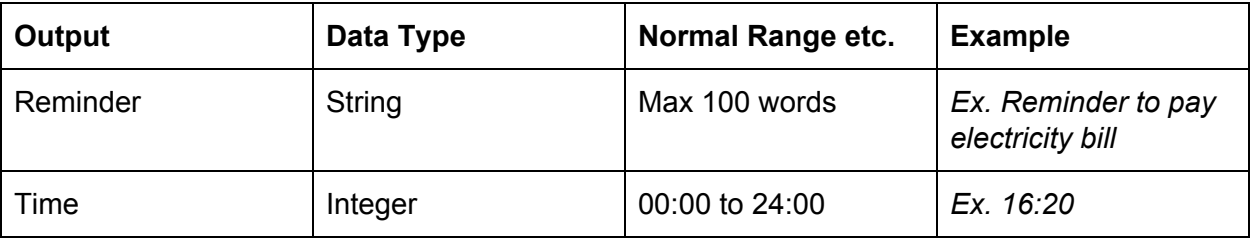

# **Class Diagram**

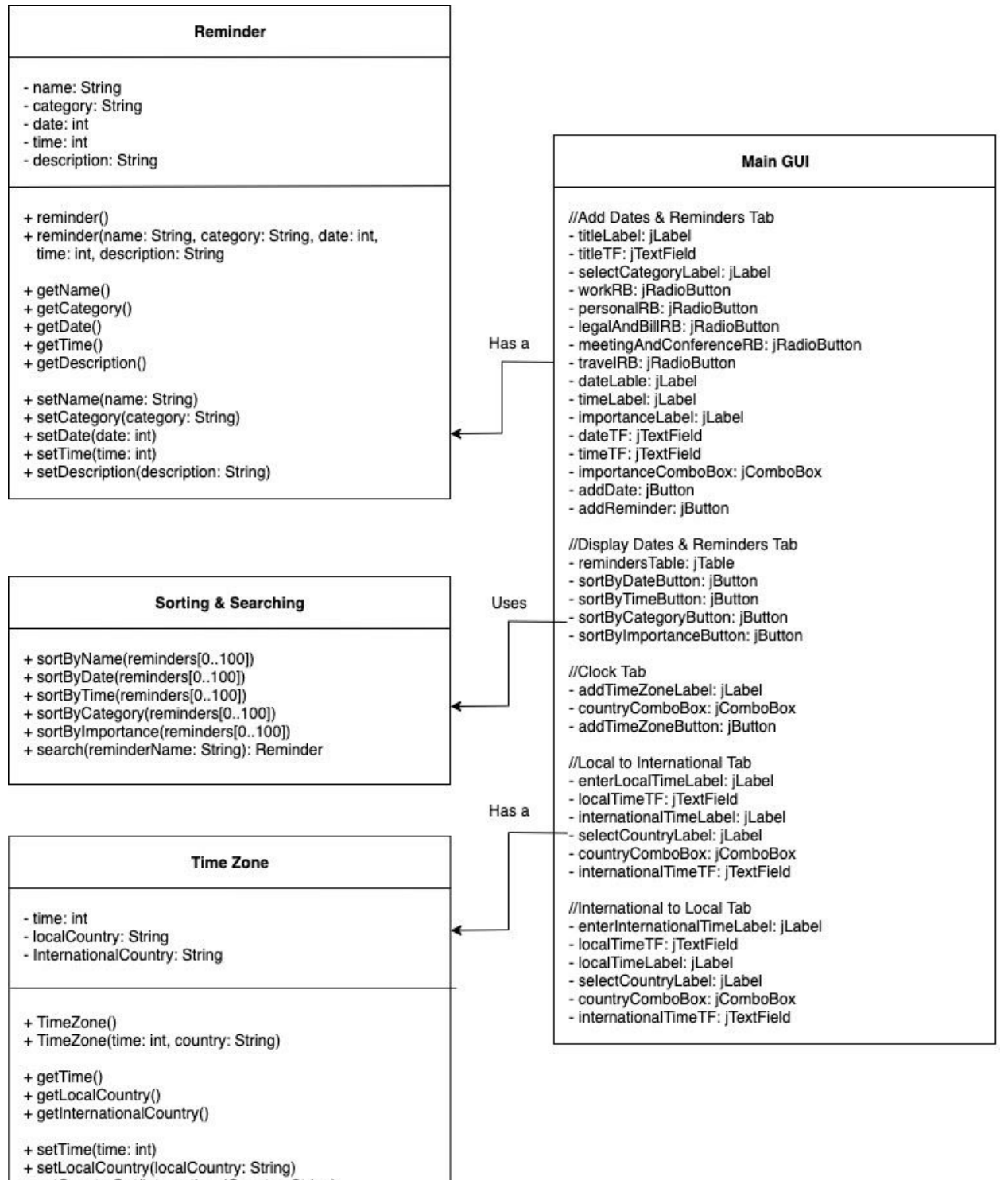

+ setCountryOut(internationalCountry: String)

# **Original Prototype**

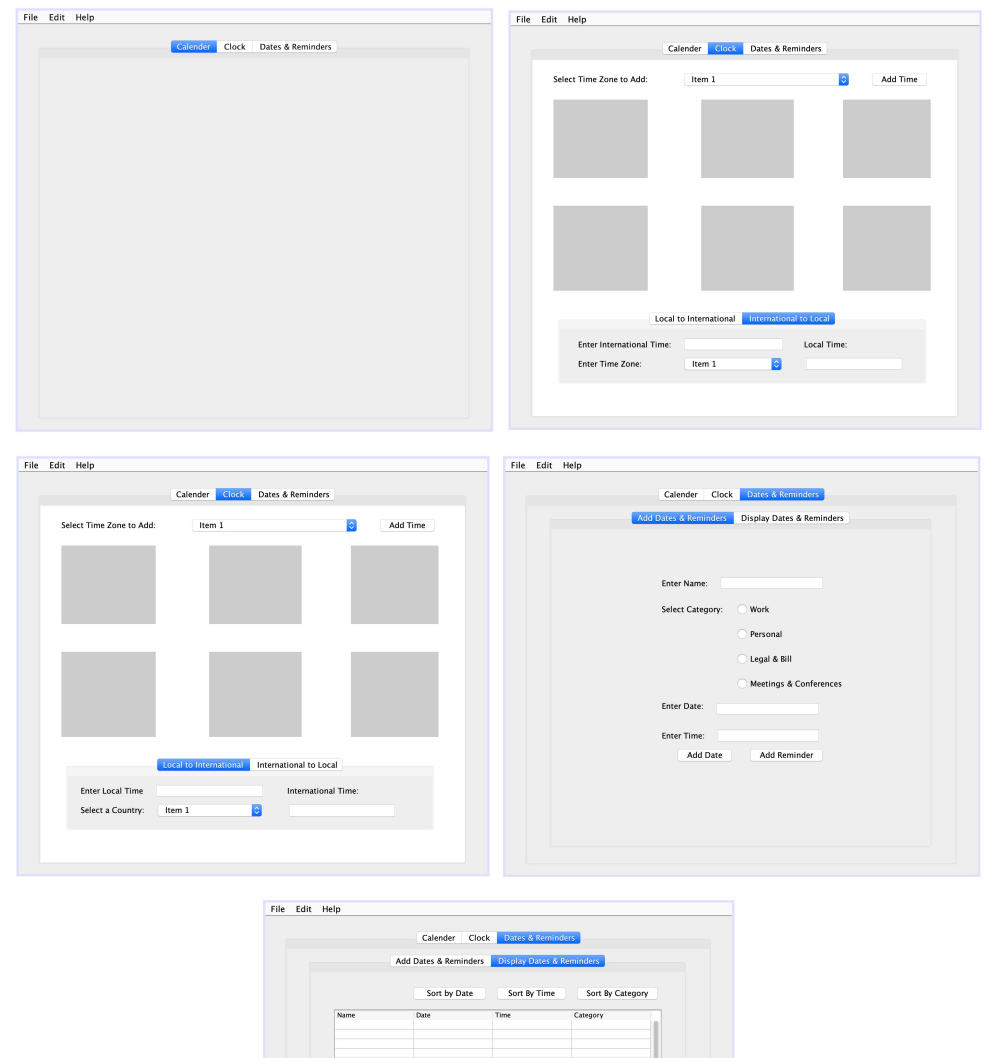

## **Edited Prototype**

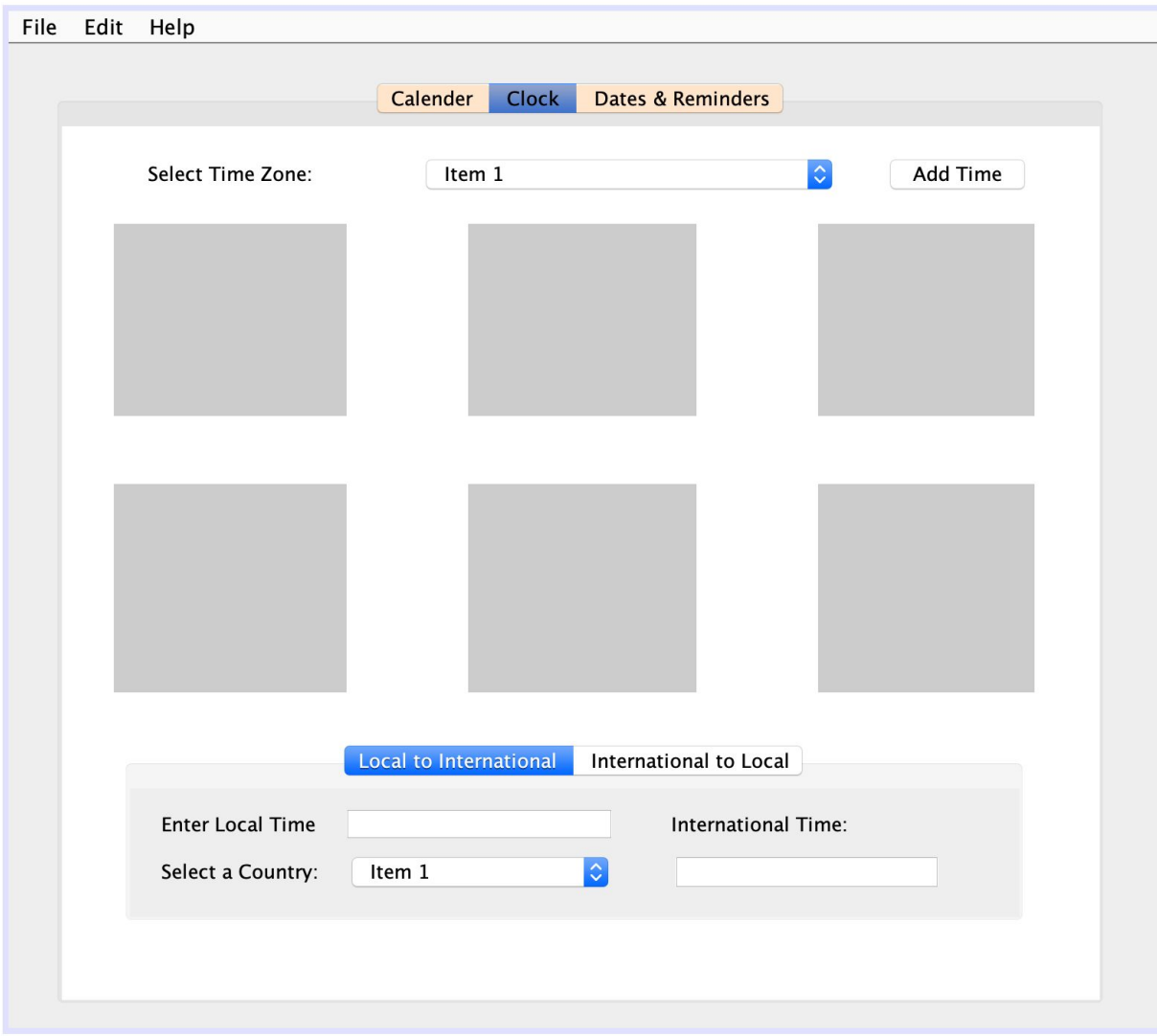

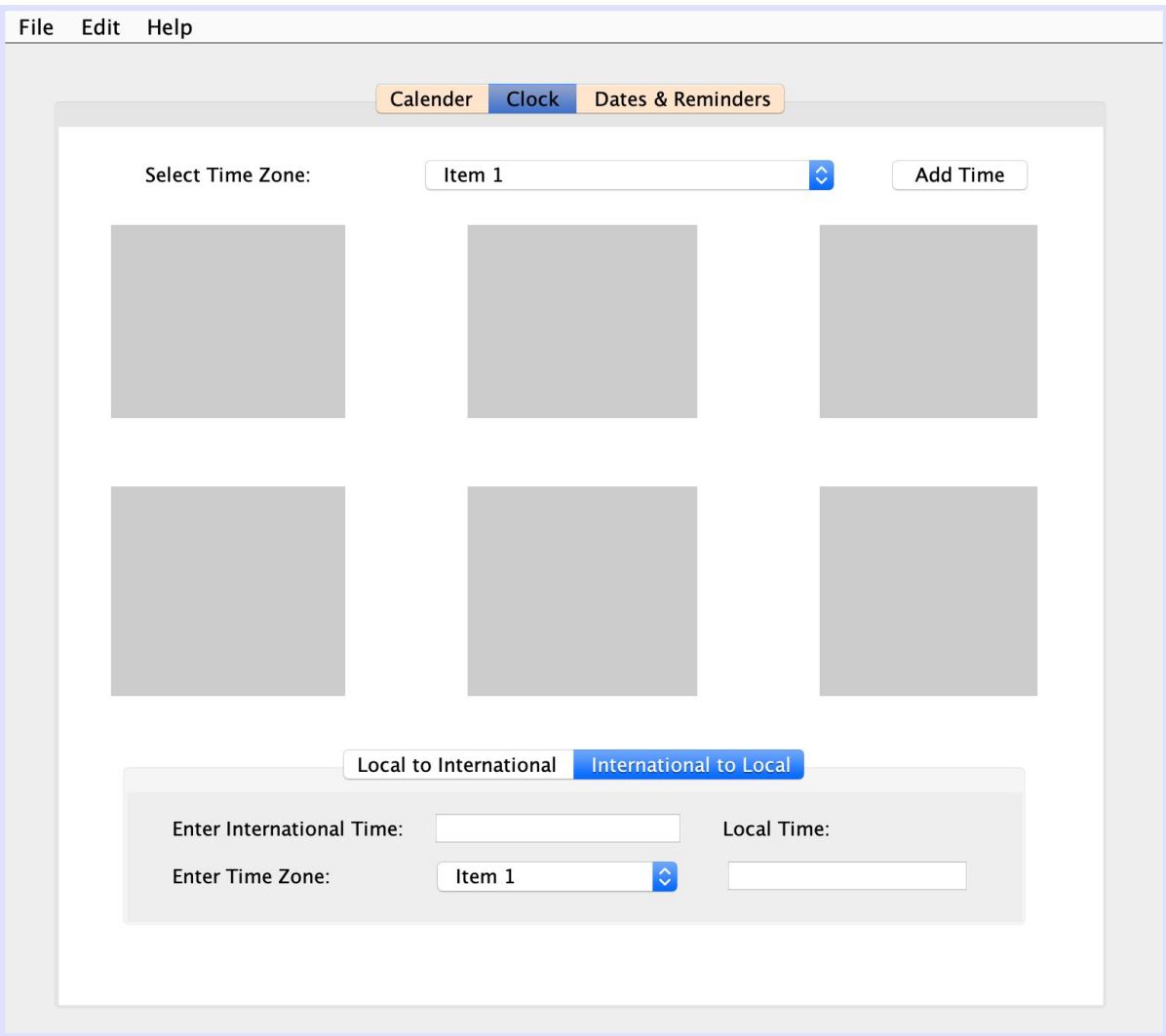

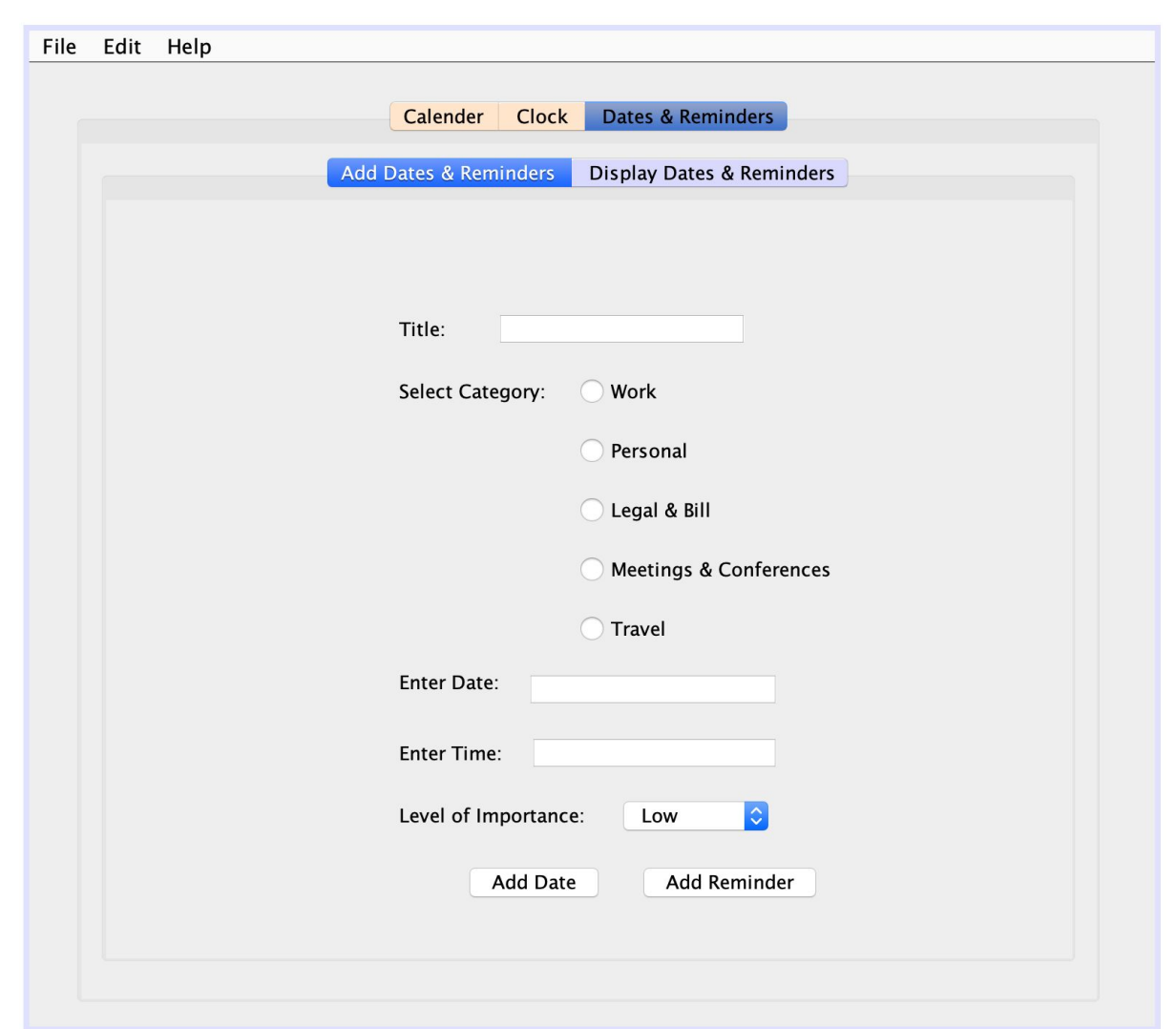

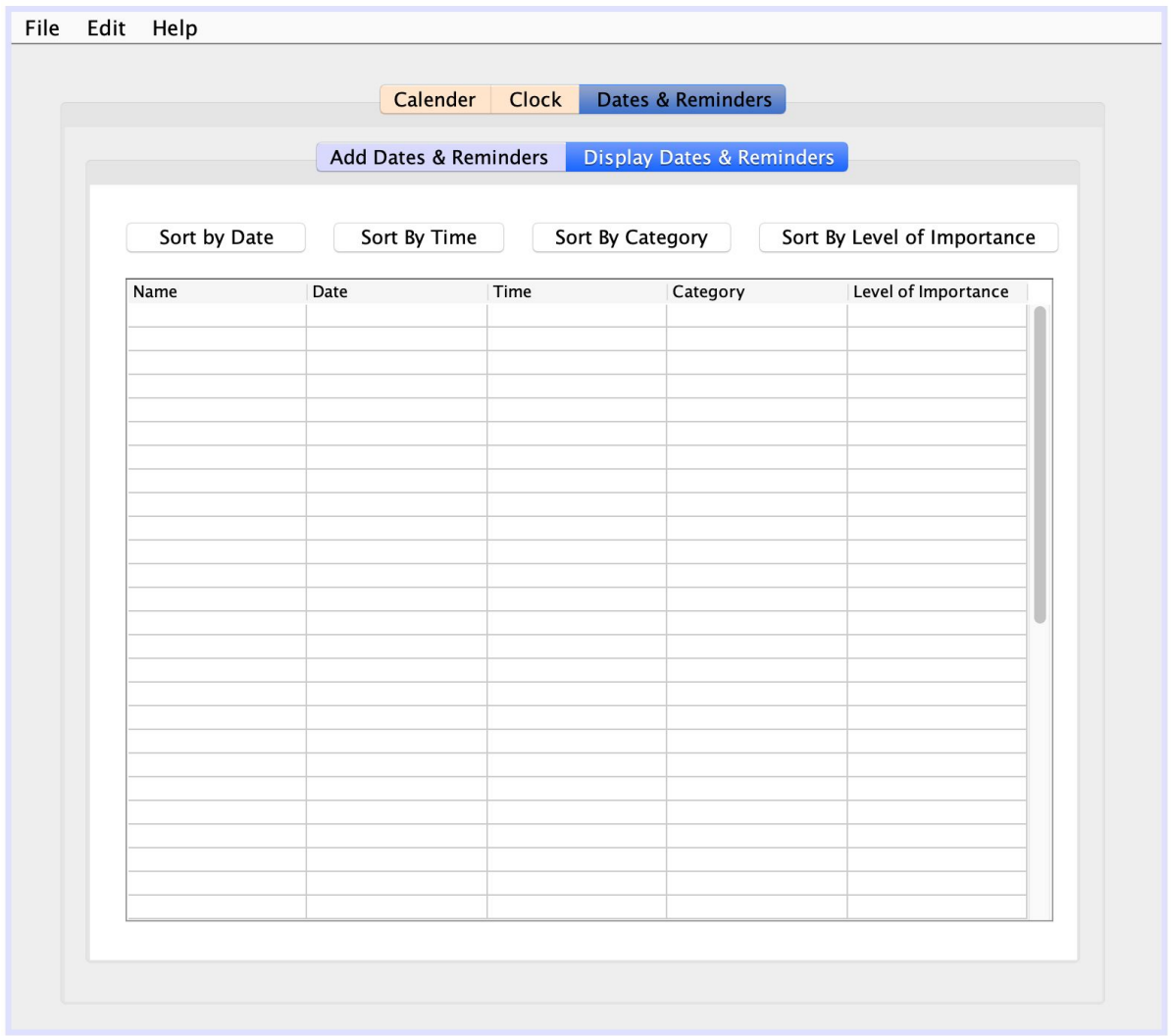

The client, in the second interview, had requested a few changes that were made to the original prototype. The result of these changes is illustrated in the images above. The client had asked for visual changes such as the addition of colour into the menu bars. There were also changes made in the data input. There was a request to insert "level of importance" as one of the attributes for the reminder. This then needed to be added to the table shown in the fourth image. There were also some minor adjustments made such as the changing of the "event name" to "title". All the comments from the second interview were recorded and implemented in the second draft of the prototype's GUI.

*Word Count: 122*

### **Chronological Development Plan**

- I. GUI Coding
	- A. Make final changes in the GUI layout and format
	- B. Add variable names to all elements of the GUI
	- C. Program the function of the buttons
- II. Make template class for Reminders
	- A. Create attributes
	- B. Create set and get functions
	- C. Create method for notification
- III. Make template class for Time Zones
	- A. Create attributes
	- B. Create set and get functions
	- C. Make function for time zone conversion
- IV. Connect functions and GUI to database
	- A. Choose appropriate sort and program all sorts (for each attribute)
	- B. Program search for all reminders
	- C. Create an efficient way to store and display time zones and recent conversions
	- D. Embed calendar into programm

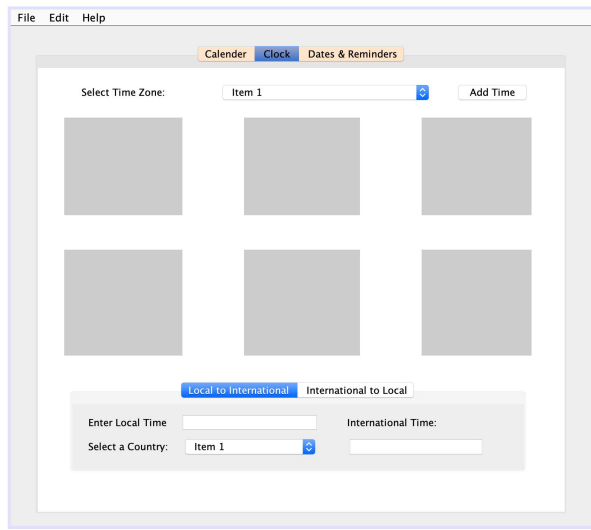

# **Input -**

- **Local time**
- Country to convert from
- Time Zone
- **Output -**
	- International time

## **Testing Plan**

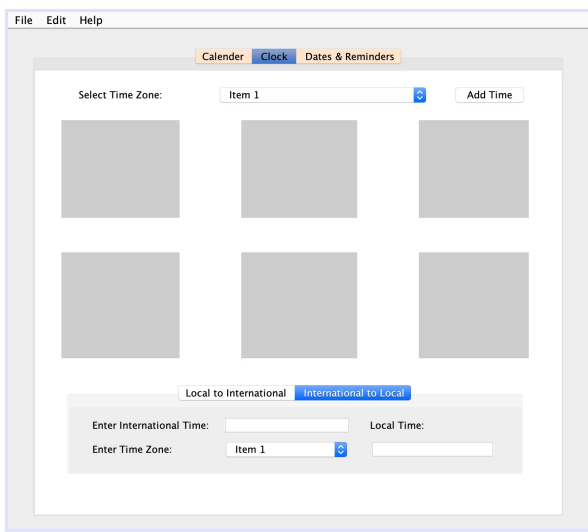

### **Input -**

- International time
- Country to convert to
- Time Zone

#### **Output -**

● International time

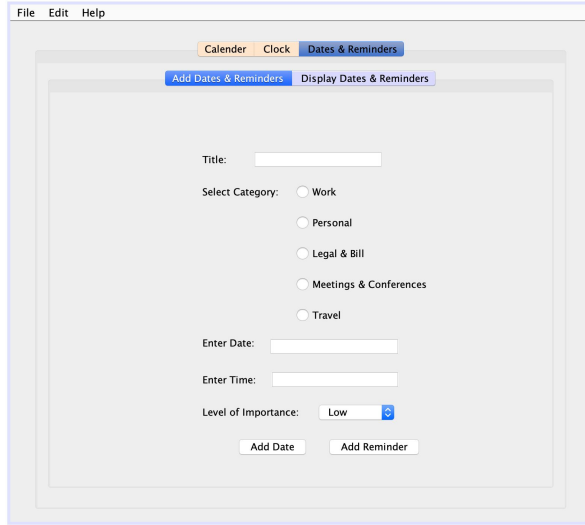

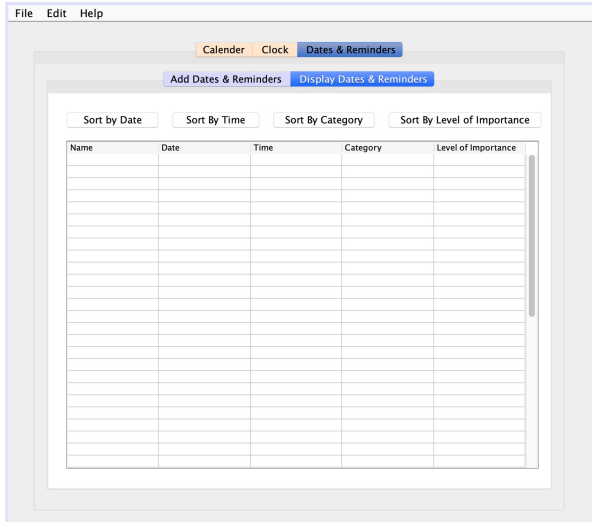

# **Input -**

- Title
- Category of Reminder
- Date
- Time
- Level of Importance

# **Output -**

 $\bullet$  N/A

### **Input -**

#### ● N/A

#### **Output -**

● Table of reminders (possibly sorted)

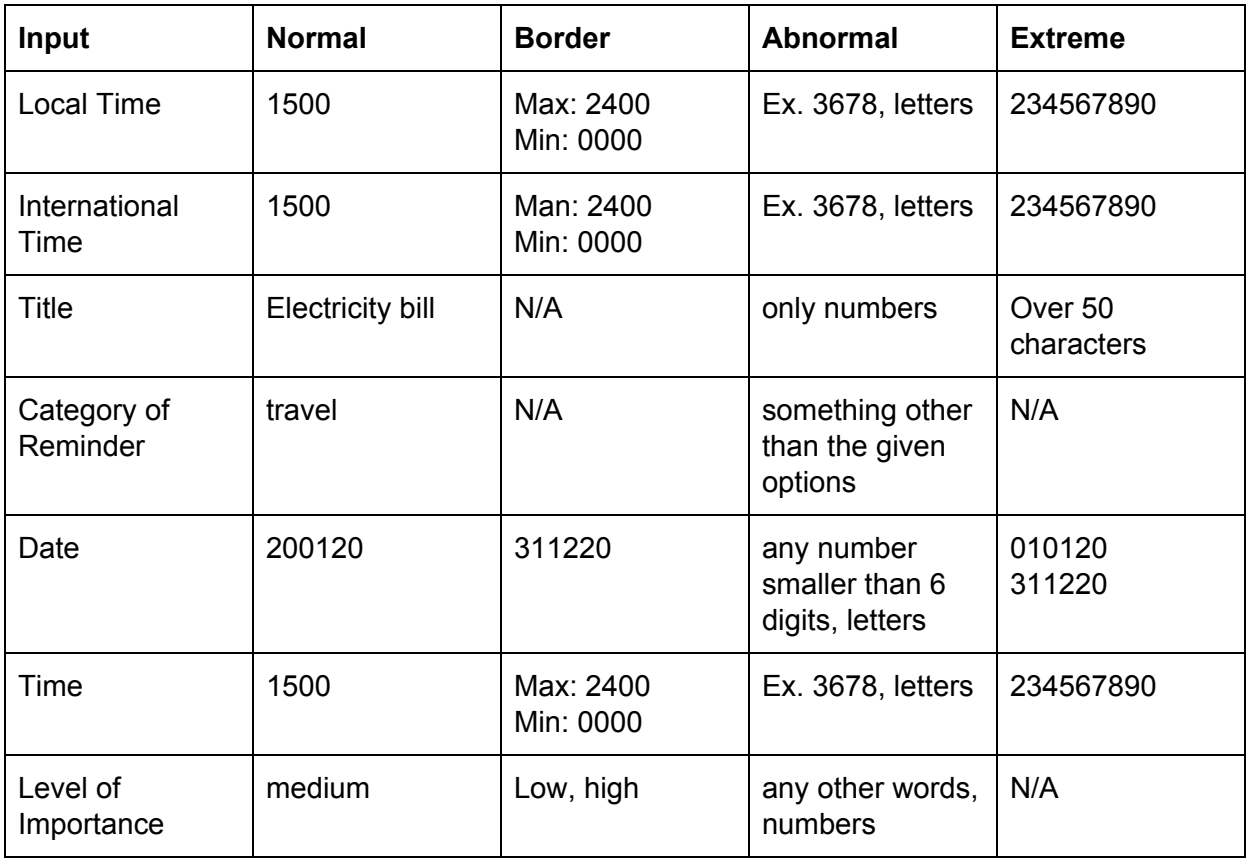

*Criterion B Word Count: 122*